# QUARTERLY REPORT ON CONSOLIDATED RESULTS FOR THE SECOND QUARTER **ENDED 30 JUNE 2008**

The figures have not been audited

## CONDENSED CONSOLIDATED INCOME STATEMENTS FOR THE QUARTER ENDED 30 **JUNE 2008**

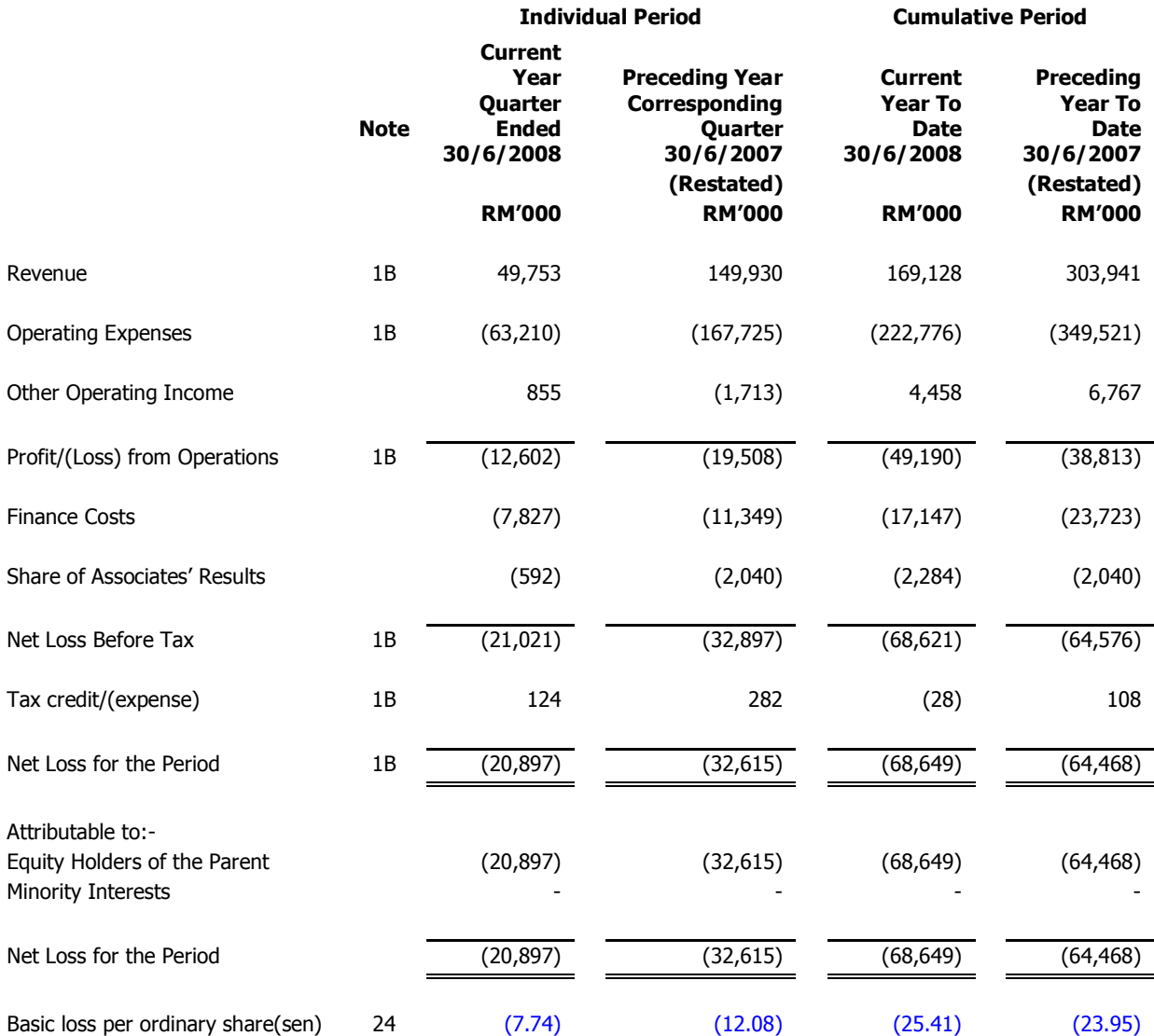

The Condensed Consolidated Income Statements should be read in conjunction with the latest audited Annual Financial Statements.

# QUARTERLY REPORT ON CONSOLIDATED RESULTS FOR THE SECOND QUARTER **ENDED 30 JUNE 2008**

### The figures have not been audited

### **CONDENSED CONSOLIDATED BALANCE SHEETS**

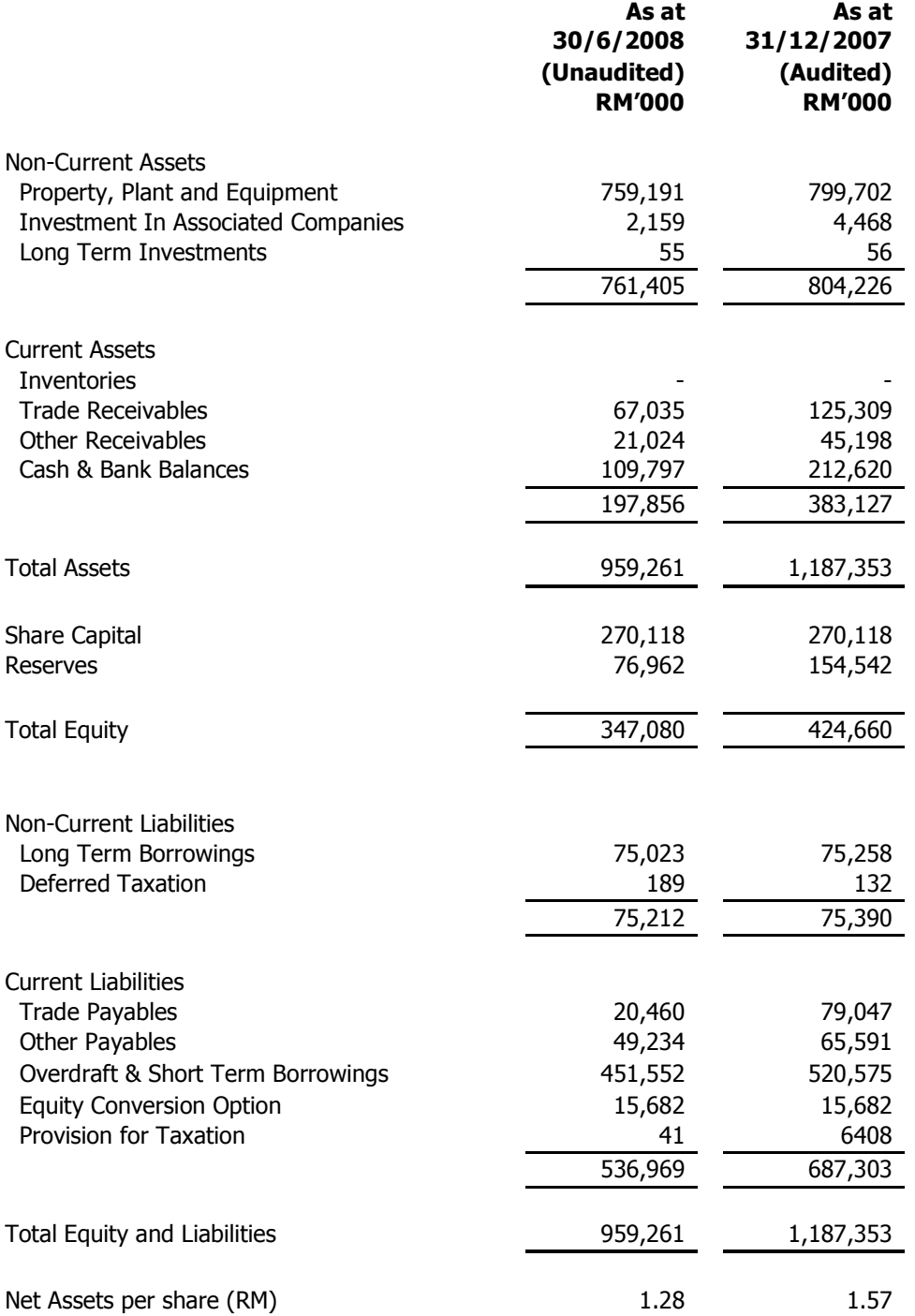

The Condensed Consolidated Balance Sheets should be read in conjunction with the latest audited Annual Financial Statements.

# QUARTERLY REPORT ON CONSOLIDATED RESULTS FOR THE SECOND QUARTER **ENDED 30 JUNE 2008**

## The figures have not been audited

## **CONDENSED CONSOLIDATED CASH FLOW STATEMENTS**

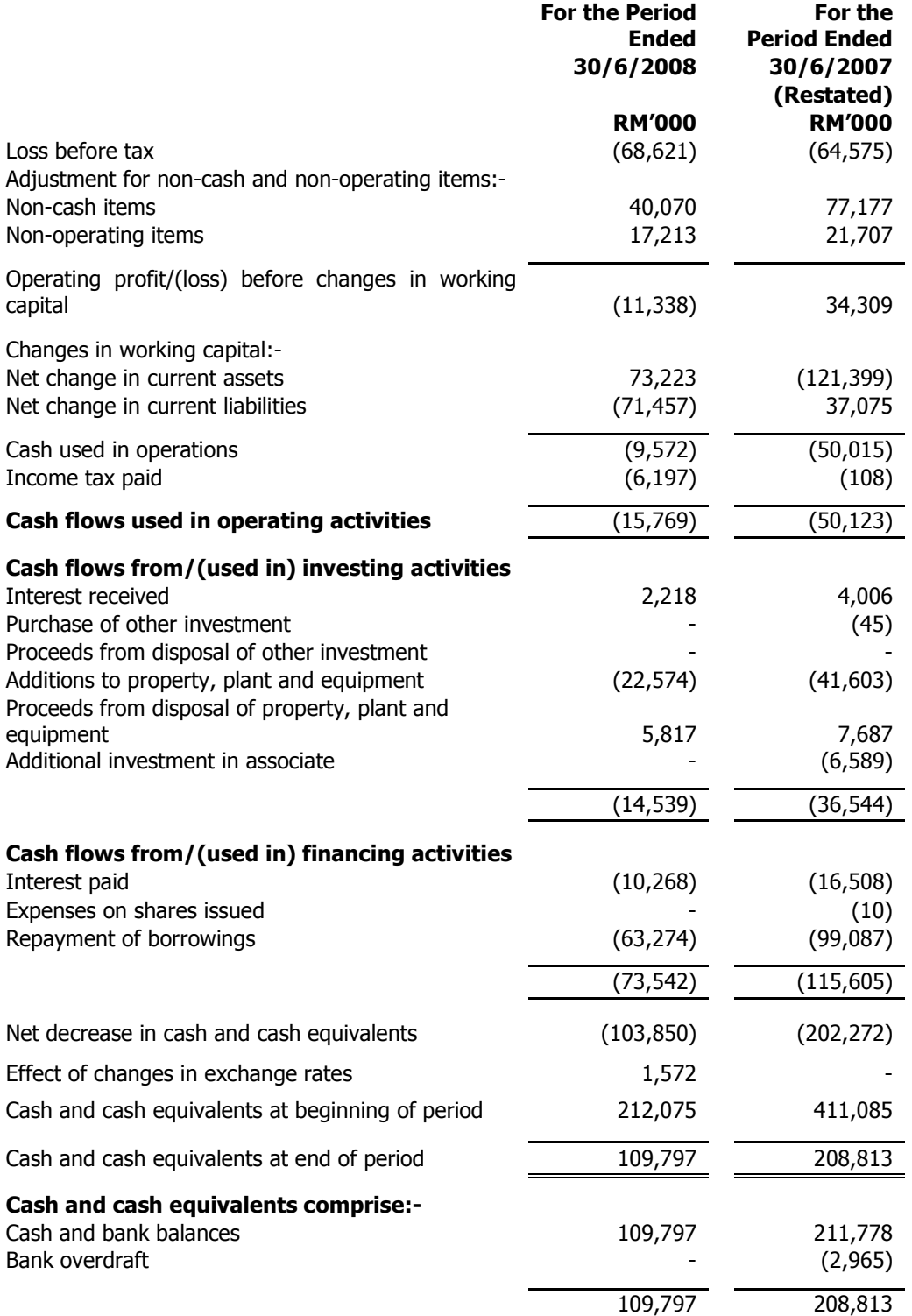

The Condensed Consolidated Cash Flow Statements should be read in conjunction with the latest audited Annual Financial Statements.

# QUARTERLY REPORT ON CONSOLIDATED RESULTS FOR THE SECOND QUARTER ENDED 30 JUNE 2008

The figures have not been audited

## CONDENSED CONSOLIDATED STATEMENT OF CHANGES IN EQUITY FOR THE FINANCIAL PERIOD ENDED 30 JUNE 2008

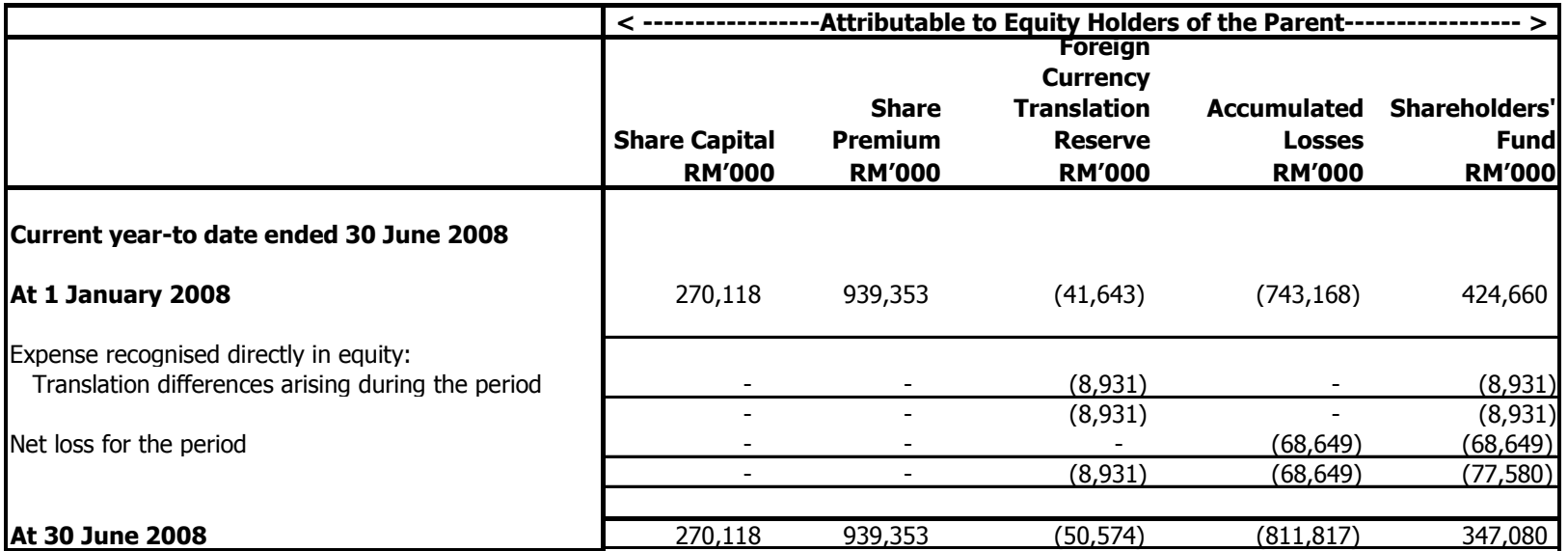

# QUARTERLY REPORT ON CONSOLIDATED RESULTS FOR THE SECOND QUARTER ENDED 30 JUNE 2008

The figures have not been audited

## CONDENSED CONSOLIDATED STATEMENTS OF CHANGES IN EQUITY FOR THE PERIOD ENDED 30 JUNE 2008 (Cont'd)

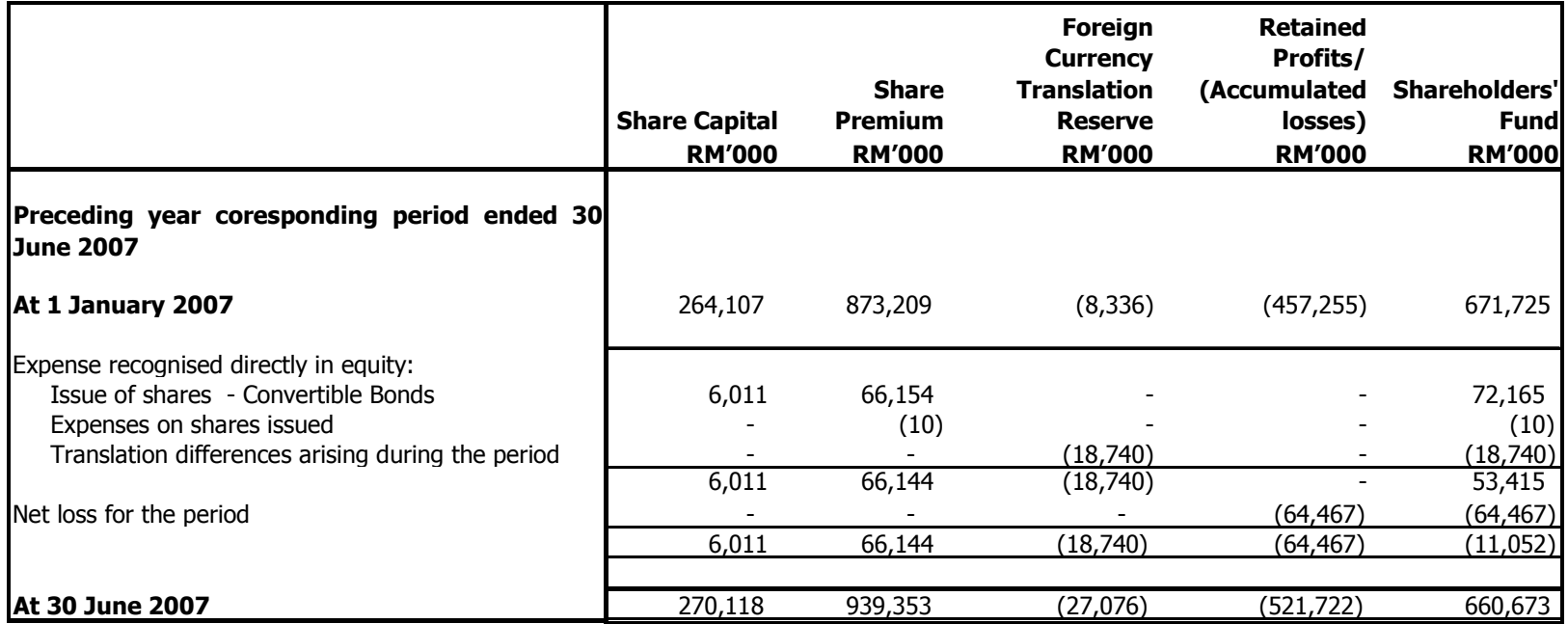

The Condensed Consolidated Statement of Changes in Equity should be read in conjunction with the latest audited Annual Financial Statements.

## QUARTERLY REPORT ON CONSOLIDATED RESULTS FOR THE SECOND **OUARTER ENDED 30 JUNE 2008**

### The figures have not been audited

### EXPLANATORY NOTES TO THE CONDENSED CONSOLIDATED FINANCIAL STATEMENTS FOR THE FINANCIAL PERIOD ENDED 30 JUNE 2008

#### 1A. **Accounting Policies**

The quarterly financial statements are unaudited and have been prepared in accordance with FRS 134 - Interim Financial Reporting issued by the Malaysian Accounting Standards Board ("MASB") and part A of Appendix 9B of the Listing Requirements of Bursa Malaysia Securities Berhad ("Bursa Malaysia").

The accounting policies and methods of computation adopted in the quarterly financial statements are consistent with those adopted in the audited Annual Financial Statements for the year ended 31 December 2007, except for the adoption of the following new and revised Financial Reporting Standards ("FRS") issued by the MASB that are effective for financial periods beginning on or after 1 January 2007, which applicable to the Group:-

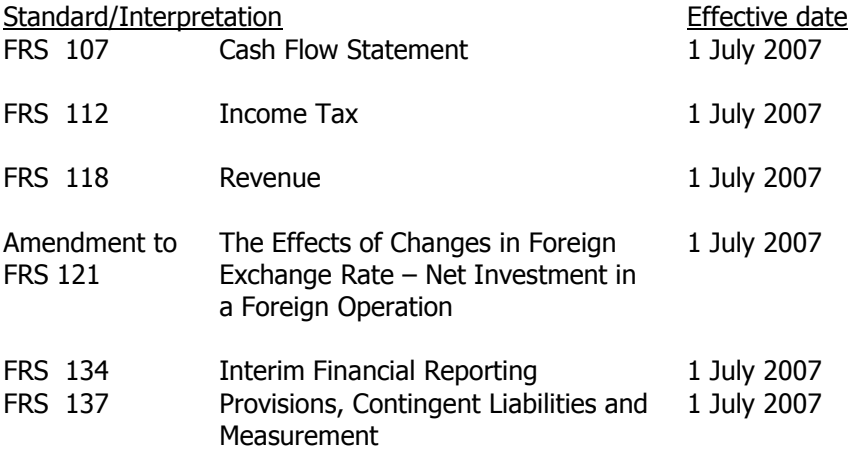

The adoption of the above FRSs does not have any significant financial impact on the Group.

The quarterly financial statements are to be read in conjunction with the latest audited annual financial statements.

### The figures have not been audited

#### 1B. **Restatement of Comparative Figures**

During the year ended 31 December 2007, in accordance with FRS 116, Property, Plant and Equipment, the Group re-assessed the useful lives of the assets. As a result, the expected useful lives of the aircrafts were reduced from 25-38 years to 16-22 years.

Arising from the change in estimates described above, figures for the financial period ended 30 June 2007 included herein for comparative purposes have been restated as follows:

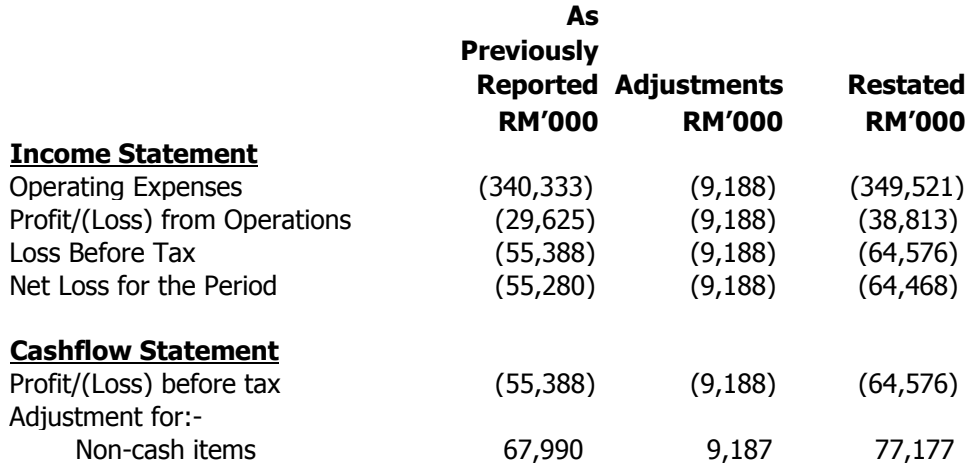

#### 2. **Qualification of Preceding Annual Financial Statements**

The audit report for the preceding annual financial statements was not qualified.

#### 3. **Seasonal or Cyclical Factors**

With the Group's focus on regional routes, there will be less seasonal fluctuations in its business operations.

4. Unusual Item Affecting Assets, Liabilities, Equity, Net Income Or Cash Flow

There were no unusual items affecting assets, liabilities, equity, net income or cash flow during the financial quarter under review except for those mentioned in Note 13 and 14 below.

#### 5. **Change Of Estimates Used**

There was no material change in estimates for the financial quarter under review.

### The figures have not been audited

6. Issuance, Cancellation, Repurchases, Resale And Repayments Of Debts And **Equity Securities** 

Saved as disclosed below, there was no issuance or repayment of debts and equity securities, shares buy-back, share cancellations, shares held as treasury shares and resale of treasury shares for the current quarter and financial year to date.

#### 7. **Dividend**

There was no dividend paid during the financial period under review.

The directors do not recommend the payment of any interim dividend in respect of the current financial period under review.

#### 8. **Segmental Reporting**

No segmental reporting was presented as the Group is principally engaged in the aviation services industry and operates principally from Malaysia.

#### 9. Aircraft, Property, Plant And Equipment

The aircraft, property, plant and equipment were carried at cost less depreciation and any impairment losses. There was no revaluation of property, plant and equipment for the period ended 30 June 2008.

#### 10. **Material Subsequent Event**

There was no material event subsequent to the end of the financial period under review that has not been reflected in the financial statements.

As disclosed in the last quarter, the Board had resolved to dispose off the Group's four MD11's with a total value of RM511.65 million as at 30 June 2008. This is in line with the Group's strategy of focusing on the Intra-Asian routes and an integral part to the Group's financial restructuring plan. The disposal of the MD11's is still on-going, and is anticipated to take 6 to 12 months to complete.

On 9 July 2008, the Company announced that it had acquired an additional 2,000,000 ordinary shares of RM1.00 each in the capital of CEN Sdn. Bhd., an associate company of the Company, for a total cash consideration of RM1.5 million. This represents 20% of the total equity interests of CEN Sdn. Bhd. Following this acquisition, CEN Sdn. Bhd. is now a 57.5% subsidiary of Transmile Group Berhad.

#### 11. **Changes In The Composition Of The Group**

There were no material changes in the composition of the Group during the financial period under review.

### The figures have not been audited

#### $12.$ **Contingent Liabilities/Assets**

As at the date of this report, the Group does not have any material contingent assets/liabilities.

#### 13. **Review Of Performance Of The Group And Its Principal Subsidiaries**

For the quarter under review, the Group recorded revenue of RM49.75 million as compared with a revenue of RM149.93 million recorded in the preceding year's corresponding quarter.

The lower revenue as compared with the preceding year's corresponding quarter was mainly due to the lower flight hours as a consequence of the cessation of the unprofitable routes flown by the MD11's since end March 2008 and weakening of US Dollars against Ringgit Malaysia.

Group loss before tax for this quarter under review of RM20.89 million is lower than the preceding year's corresponding quarter's loss of RM32.89 million. The lower loss was a consequence of the cessation of the unprofitable routes, at the end of March 2008, flown by the MD11's.

#### 14. **Explanatory Comments On Any Material Change In The Profit Before Taxation** (Current Quarter Compared With The Preceding Quarter)

The Group revenue of RM49.8 million for the current quarter ended 30 June 2008 is lower as compared to RM119.4 million of the preceding quarter ended 31 March 2008. The decrease is mainly due to the cessation of the unprofitable routes flown by the MD11's since March 2008.

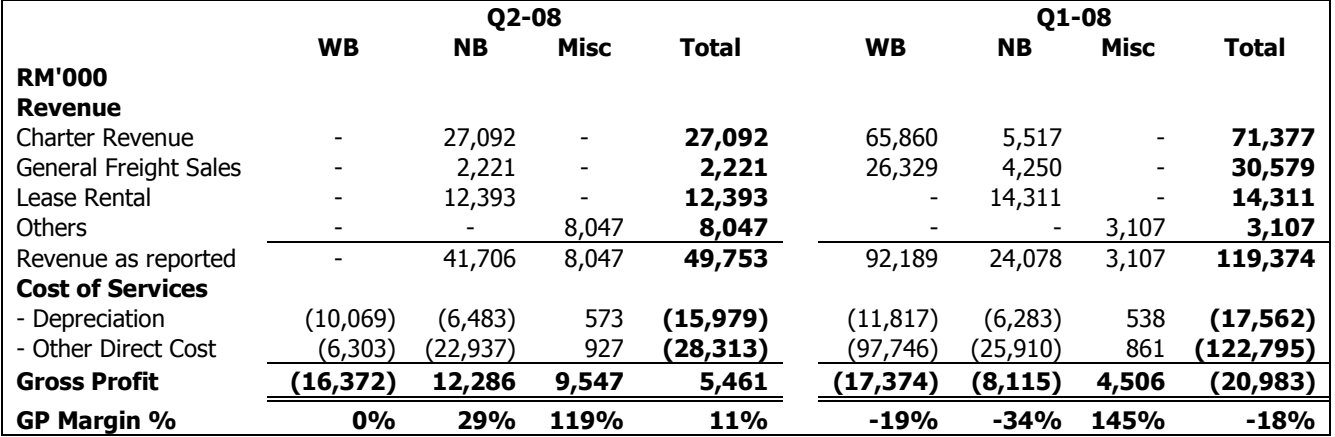

The following is an analysis of the Group's Gross Profit:

 $WB = Wide body (MD11)$ 

 $NB = \text{Narrow body} (B727 \& B737)$ 

### The figures have not been audited

Group loss before tax and exceptional items for the current quarter of RM7.9 million is lower than the preceding quarter's loss before tax and exceptional items of RM45.3million (as shown below), mainly due to the effect of cessation of unprofitable routes contributed by MD11 since Mar'08.

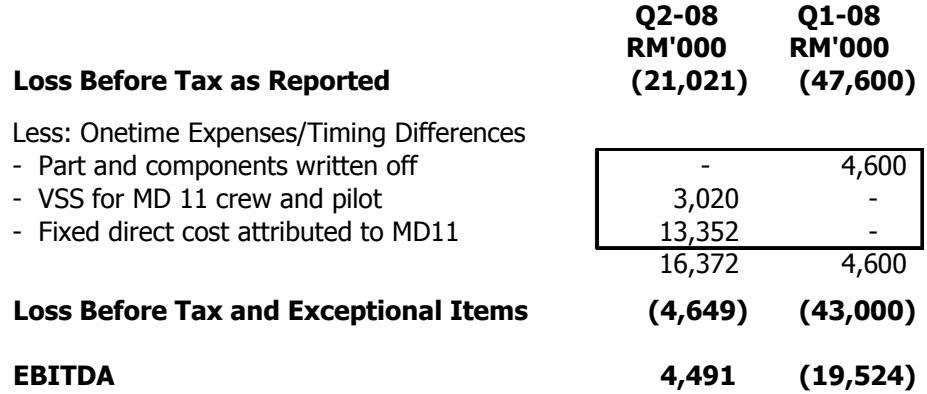

#### 15. **Prospects Of The Group**

The Group is currently in discussion with existing and potential customers to explore new business areas. Management is also in discussions with prospective strategic partners on the possibility of flying new routes.

Barring any unforeseen circumstances, the Directors are optimistic that the business strategies will improve the operational performance and financial position of the Group for the current financial year ending 31 December 2008.

#### 16. **Variance From Profit Forecast**

Not applicable.

#### 17. **Taxation**

The tax credit consists of the following:

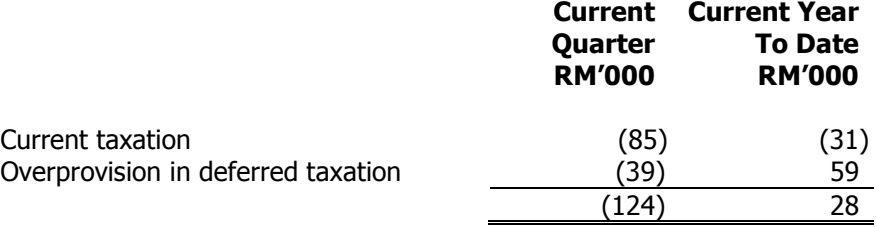

#### 18. Sale Of Unquoted Investments And/Or Properties

There were no sales of unquoted investments and/or properties for the financial period under review.

### The figures have not been audited

#### 19. **Purchase Or Disposal Of Quoted Securities**

There were no purchases or disposals of quoted securities for the financial period under review.

#### 20. **Status Of Corporate Proposals**

There was no corporate proposal for the financial period under review other than as mention below.

### A. Utilization of Proceeds from Private Placement

On 25 February 2008, the Group informed the Securities Commission of the variation to the utilization proceeds amounting to RM171.3 million raised from the private placement. The Group intends to utilize the balance of the proceeds earmarked for the acquisition of aircraft, aircraft parts and equipment, and business development and marketing purposes, amounting to RM161.5 million to repay some of the outstanding loans.

The status of the revised proposed utilization of proceeds of RM277.6 million raised from the private placement completed on 1 December 2006 is as follow:-

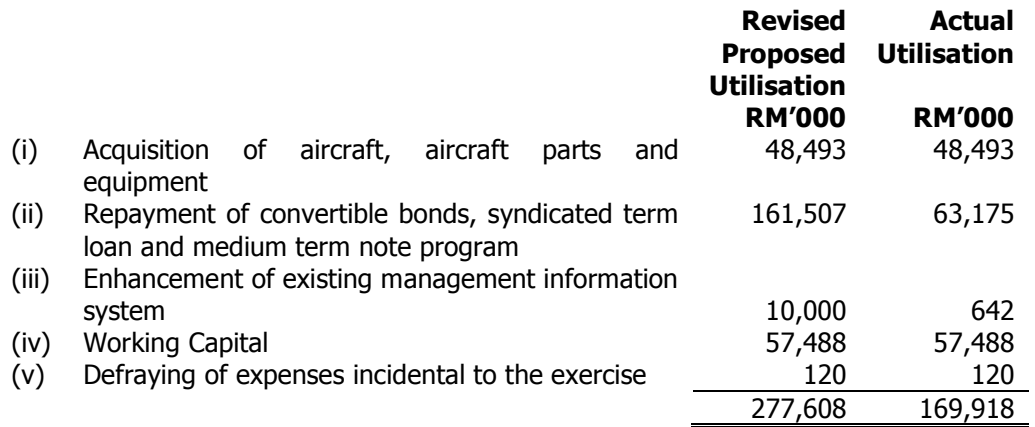

### B. Proposed Issuance of Shares

The Company announced on 12 June 2008 that the resolution in respect of the indulgence sought for the deferment of the repayment of USD65.6 million under the CB was not approved by the CB holders, following a meeting of the CB holders on 11 June 2008. Discussions with the Lenders on the indulgence sought are still on-going and the Company is presently working towards a mutually agreeable settlement with the Lenders.

### The figures have not been audited

#### $21.$ **Group Borrowings And Debt Securities**

The Group's borrowings classified according to short and long-term categories are as follows:-

### A. Group Borrowings And Debt Securities

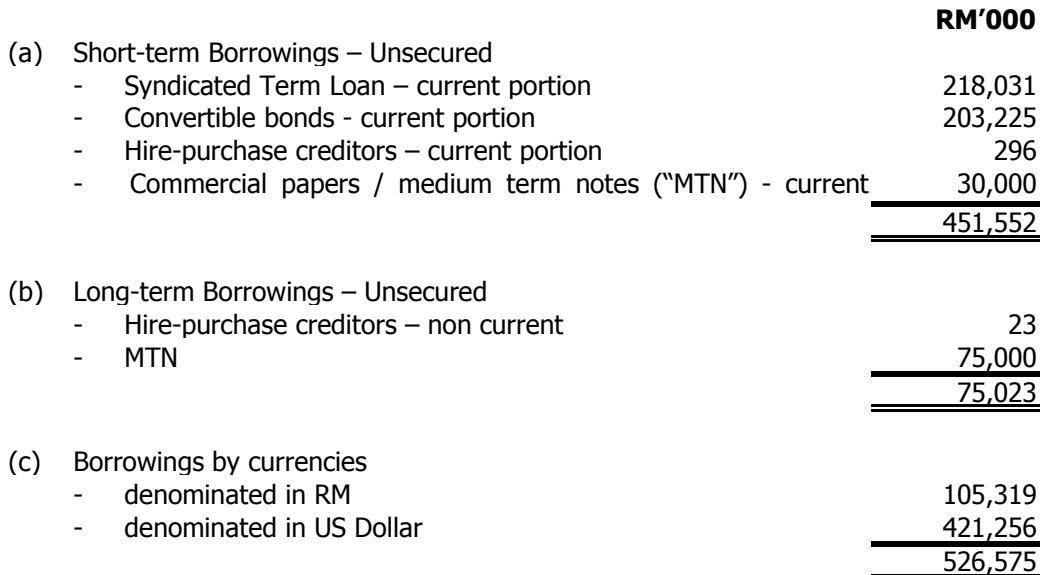

### **B. Announcements on Group Borrowings And Debt Securities**

Pursuant to Practice Note 1/2001 of the Listing Requirements of Bursa Malaysia Securities Berhad, the Company has on 31 July 2008, announced that the discussions with the Lenders on the indulgence sought are still on-going and the Company is presently working towards a mutually agreeable settlement with the Lenders. Save as disclosed above, there were no other material developments on the status of default.

#### $22.$ **Off Balance Sheet Financial Instrument**

There were no material financial instruments with off balance sheet risk during the financial period under review.

#### 23. **Changes In Material Litigation**

There was no material litigation pending as at the date of this report.

## The figures have not been audited

#### 24. **Earnings Per Share**

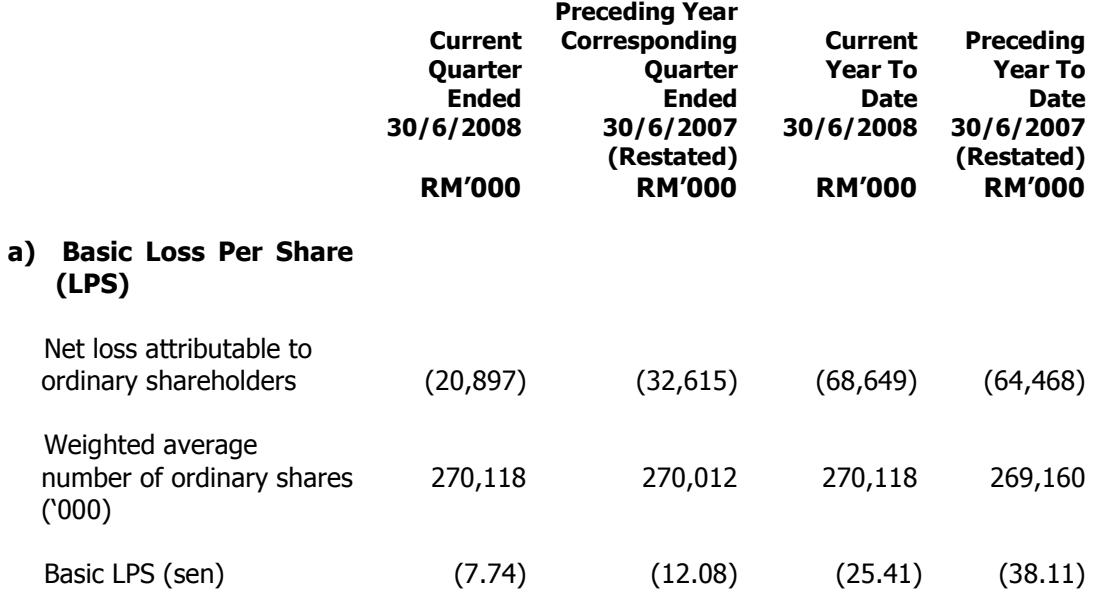

### b) Fully diluted

The Group has no dilution in its loss per ordinary share in the current quarter / year-todate as there are no dilutive potential ordinary shares. Therefore, no consideration for adjustment in the form of increase in the number of shares was used in calculating the potential dilution of its loss per share.

The Group has no dilution in its loss per ordinary share in the preceding year corresponding quarter / period as the full conversion of the Convertible Bonds will result in an anti-diluted loss per share.